# **CorelDraw - Initiation**

 **Outils graphiques / Web création** Référence formation : 2-CD-BASE - **Durée : 3 jours**

## **Objectifs**

Pré-requis

Créer des illustrations vectorielles artistiques et techniques, produire des mises en page, effectuer la retouche des photo

Bonne utilisation de l'environnement informatique Mac ou PC

## Contenu pédagogique

### **Présentation**

- Le réglage de la chaîne graphique
- La configuration de l'espace de travail
- Paramétrage des menus, boîtes à outils Grille, règles et repères

### **Les outils**

- Les outils de formes de base
- Les outils rectangles et ellipse par 3 points (selon la version)
- L'outil de dessin Main levée
- L'outil de dessin en mode Bézier
- L'outil support artistique, les pinceaux et la vaporisation de listes d'objets
- L'outil plume (selon la version)
- L'outil Polylignes (selon la version)
- L'outil courbe par 3 points (selon la version)
- Les outils de ligne côte et de connexion
- Le retraçage manuel de logos

### **Couleurs et surfaces**

- Le remplissage des formes, les différents types de surfaces, dégradés, textures, mailles, motifs, postcripts
- Manipulation des palettes de couleurs. Création de palettes personnalisées, l'éditeur de palette

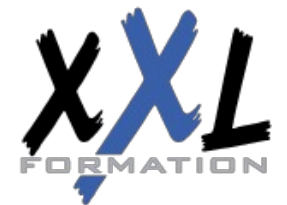

## **XXL Formation**

34 rue Raymond Aron 76130 Mont Saint Aignan **Tél :** 02 35 12 25 55 – **Fax :** 02 35 12 25 56 N° siret : 485 050 611 00014 – N° d'agrément : 23.76.03752.76

### **Les objets**

- Le gestionnaire d'objets. Les propriétés d'objets. Le gestionnaire de plans. Le gestionnaire de styles de textes, les gabarit.
- Le menu des symboles (selon la version) La notion de symbole et de bibliothèque (selon la version)
- Le gestionnaire de styles de couleurs
- La recherche et le remplacement de couleurs et d'objets. La copie de propriétés

### **Typographie**

- Texte en Mode artistique, déformations, accolements, création d'effets composés
- Texte Mode paragraphe, outils afférents, césure, accolage, correction orthographique, thésaurus
- Mise en page complexes
- La mise en forme, le placement des textes dans des enveloppes

#### **Effets**

L'outil perspective. L'outil projection. La transparence L'outil enveloppe

#### **Gestion des images**

L'intégration d'images ou de photos bitmap

### **Les outils de retouche d'images ou de photos bitmap dans CorelDraw**

- La conversion d'éléments vectoriels en image bitmap
- La manipulation des résolutions d'image bitmap
- Le rééchantillonnage
- La correction du contraste et de la luminosité
- Les effets bitmap, dans CorelDraw
- L'outil masque de couleur
- Les outils de clone

#### **Finalisation et impression**

- La préparation des documents pour l'impression. La réalisation des PDF
- La réalisation de pages html avec CorelDraw

**Organisation** Les sessions de formation ont lieu de 9h00 à 12h30 et de 13h30 à 17h00

- **Profil formateur 1988 1988 1989 1989 1989 1989 1989 1989 1989 1989 1989 1989 1989 1989 1989 1989 1989 1989 1989 1989 1989 1989 1989 1989 1989 1989 1989 1989 1989**
	- Leur expérience de terrain et leurs qualités pédagogiques constituent

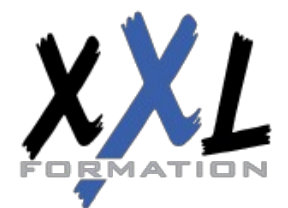

## **XXL Formation**

34 rue Raymond Aron 76130 Mont Saint Aignan **Tél :** 02 35 12 25 55 – **Fax :** 02 35 12 25 56 N° siret : 485 050 611 00014 – N° d'agrément : 23.76.03752.76

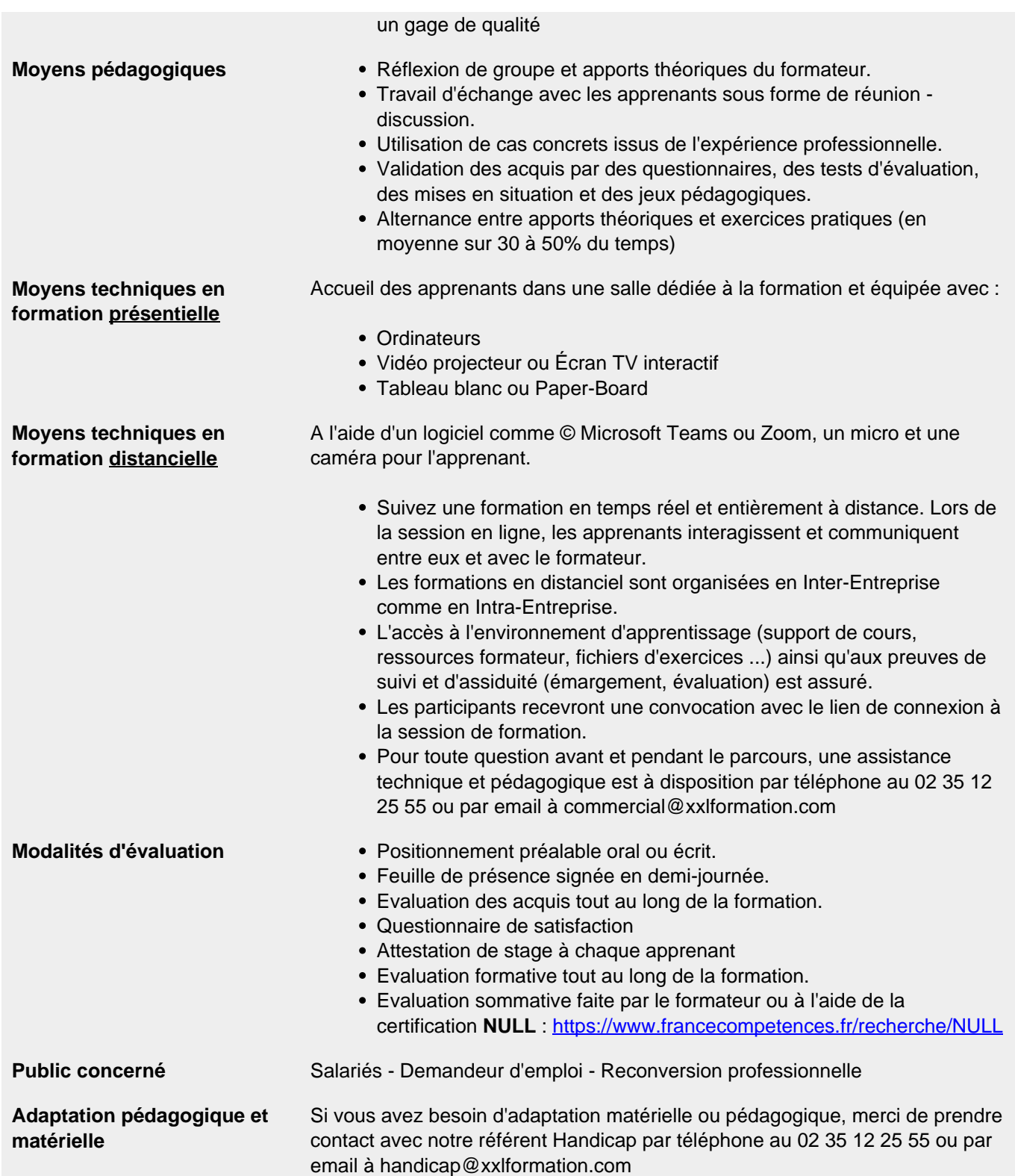

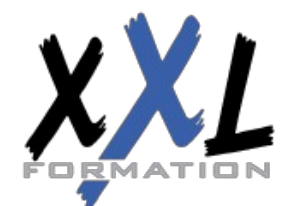

## **XXL Formation**

34 rue Raymond Aron 76130 Mont Saint Aignan **Tél :** 02 35 12 25 55 – **Fax :** 02 35 12 25 56 N° siret : 485 050 611 00014 – N° d'agrément : 23.76.03752.76